Page No | 1

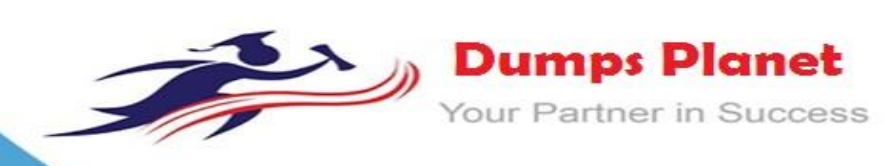

# **Citrix 1Y0-201 EXAM**

**Managing Citrix XenDesktop 7.6 Solutions**

**Product: Full File**

**For More Information: https://www.dumpsplanet.com/1Y0-201-dumps**

#### **Question: 1**

Scenario: Newly hired employees report they are NOT able to connect to their Desktop OS machines. Some of the employees have provided screenshots that show an error message indicating that no license is available. The license console shows that all device/user licenses have been allocated. Three weeks ago the company sold a subsidiary, freeing up 100 licenses, so the IT team is certain that licenses are available.

Which command-line interface utility should a Citrix Administrator use to address this issue?

- A. lmdiag.exe
- B. lmdown.exe
- C. udadmin.exe
- D. lmadmin.exe

#### **Answer: C**

#### **Question: 2**

A Citrix Administrator must limit the Helpdesk team supporting Human Resources (HR) to only manage and view resources for the HR department.

Which two steps must the administrator complete within Citrix Studio to meet the requirements of the scenario? (Choose two.)

A. Apply the custom filter to the HR Helpdesk team.

- B. Remove all current roles for the HR Helpdesk team.
- C. Remove all current scopes for the HR Helpdesk team.
- D. Create a new custom role and link it to the HR Helpdesk team.
- E. Create a new custom scope and link it to the HR Helpdesk team.

#### **Answer: C, E**

#### **Question: 3**

Scenario: A Citrix Administrator needs to add a new application to an existing XenDesktop Delivery Group. The application must only be available to the Human Resources (HR) user group. How could the administrator meet the requirements of the scenario?

A. By creating a new Group Policy Object and setting security to the HR user group

B. By editing the application in Citrix Studio and limiting the visibility to the HR user group

C. By creating a new Citrix HDX Policy in Citrix Studio and filtering the policy to allow access to the HR user group only

D. By creating a new application folder in Citrix Studio for the HR user group and moving the application to the new folder

#### **Answer: B**

#### **Question: 4**

Scenario: A Citrix Administrator must provide a new application to 50 users and wants to use the most cost-effective application delivery method. These users perform well-defined tasks and do NOT require personalization or offline access to applications.

What type of application delivery method should the administrator consider?

## **https://www.dumpsplanet.com/**

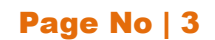

- A. Persistent virtual desktops
- B. Hosted Server OS machine
- C. Virtual machine hosted apps
- D. Locally streamed virtual hard disk

#### **Answer: B**

#### **Question: 4**

Scenario: A Citrix Administrator has deployed 2000 Desktop OS machines in a call center environment. The call center is segmented into three shifts that span the full 24-hour day. The Desktop OS machines are deployed as non-persistent Desktop OS machines with Provisioning Services. The administrator needs to increase the RAM allocated to each Desktop OS machine by 1 GB.

What should the administrator do to add the memory to each Desktop OS machine in this environment?

A. Increase the memory of the Master Target Device inside the Provisioning Services Console.

B. Use PowerShell cmdlets on the Delivery Controller to set the Desktop OS machine settings for a specific Machine Catalog.

C. Update the template in the hosting infrastructure. In Citrix Studio, select the Machine Catalogs node, select the machine catalog in the results pane, and click Update Machine.

D. Create new virtual machines with the XenDeskop Setup Wizard using the updated hosting template. Once all Delivery Groups have been migrated to the new catalog, delete the existing Desktop OS machines.

#### **Answer: D**

#### **Question: 5**

Scenario: A Citrix Administrator installed AutoCAD 2014 on a vDisk image and asked users to test the application. Users are reporting that the application is NOT available on their Desktop OS machines. The administrator started a test machine and verified that the application is there. What should the administrator do to allow the users to see the application?

- A. Promote the vDisk.
- B. Restart the target devices.
- C. Change the vDisk access mode to Private.
- D. Change the target device type to Production.

#### **Answer: B**

#### **Question: 6**

Scenario: An application that renders locally and creates a large number of temporary files on the local drive is installed on the Desktop OS machines. A Citrix Administrator creates a vDisk in Private mode with this application installed. The administrator is in the process of updating a vDisk from Private mode to Standard mode and needs to determine the write cache type. Which cache type would provide the best performance?

A. Cache on server

- B. Cache on device hard drive
- C. Cache on device hard drive encrypted
- D. Cache in device RAM with overflow on hard disk

#### **Answer: D**

## **https://www.dumpsplanet.com/**

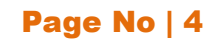

#### **Question: 7**

Scenario: A user's Desktop OS machine with Personal vDisk (PvD) is unresponsive. The user needs to access applications installed on the PvD urgently, due to an important deadline. How could a Citrix Administrator resolve this issue?

- A. Use Citrix Director to reset the PvD
- B. Use Citrix Studio to restore the user's initial settings.
- C. Run the ctxpvd.exe command on the user's system.
- D. Run a Power Shell cmdlet to restore the user's PvD to a new virtual machine.

#### **Answer: D**

#### **Question: 8**

Which policy must a Citrix Administrator modify on the NetScaler to allow mobile devices to connect to a XenDesktop environment where two-factor authentication is NOT used?

- A. LDAP
- B. Session
- C. Authentication
- D. Traffic Domain

**Answer: B** 

## **THANKS FOR TRYING THE DEMO OF OUR PRODUCT**

**Visit Our Site to Purchase the Full Set of Actual 1Y0-201 Exam Questions With Answers.**

## **Dumps Planet also provides you extra 20% discount on the purchase of 1Y0-201 exam. Use Coupon code like "dp20%"**

**https://www.dumpsplanet.com/1Y0-201-dumps**

# **Money Back Guarantee**

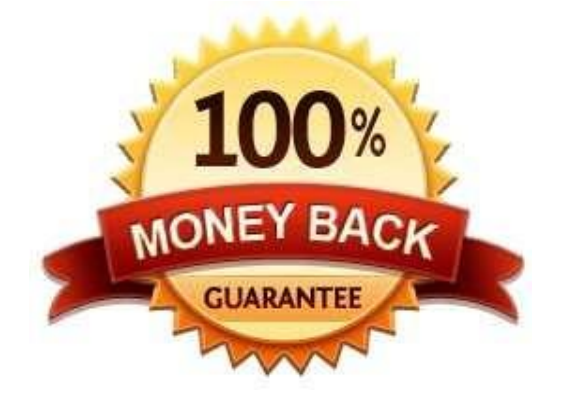

**https://www.dumpsplanet.com/**